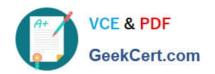

# HP0-Y49<sup>Q&As</sup>

**HP ATP FlexNetwork Solutions** 

# Pass HP HP0-Y49 Exam with 100% Guarantee

Free Download Real Questions & Answers PDF and VCE file from:

https://www.geekcert.com/HP0-Y49.html

100% Passing Guarantee 100% Money Back Assurance

Following Questions and Answers are all new published by HP Official Exam Center

- Instant Download After Purchase
- 100% Money Back Guarantee
- 365 Days Free Update
- 800,000+ Satisfied Customers

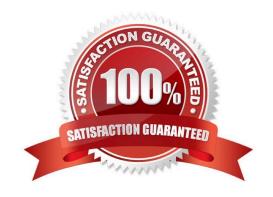

# VCE & PDF GeekCert.com

### https://www.geekcert.com/HP0-Y49.html

2021 Latest geekcert HP0-Y49 PDF and VCE dumps Download

#### **QUESTION 1**

A network administrator executes these commands on an HP Comware switch:

[Comware] super password level 1 simple hp1 [Comware] super password level 2 simple hp2 [Comware] super password level 3 simple hp3 [Comware] quit

The network administrator then executes this command to test the configuration:

super 0

What is the outcome of the configuration?

- A. The network administrator is immediately placed into Monitor view.
- B. Access is denied because no level 0 password has been defined.
- C. A password of hp0 must be entered to access the view.
- D. The network administrator is immediately placed into visitor view.

Correct Answer: D

#### **QUESTION 2**

A network administrator has just completed the initial configuration of an HP Comware switch. The network administrator saved the configuration to flash but wants to ensure that is backed up remotely to a TFTP server in case the switch fails. The TFTP server has an IP address of 10.1.100.1.

Which command must the network administrator execute to back up the current configuration of the switch?

- A. Copy startup-configuration tftp://10.1.100.1
- B. Backup active-configuration to 10.1.100.1
- C. Copy config startup-configuration tftp 10.1.100.1
- D. Backup startup-configuration to 10.1.100.1

Correct Answer: D

#### **QUESTION 3**

What must a network administrator define on an HP Comware switch in order to implement username and passwords to protect access to the CLI?

A. Authentication scheme

#### https://www.geekcert.com/HP0-Y49.html 2021 Latest geekcert HP0-Y49 PDF and VCE dumps Download

- B. Privilege levels
- C. Local authentication
- D. Super passwords

Correct Answer: C

Authentication fallback

If all authentication servers are unavailable, local authentication can be used. Local authentication can use the password control function to secure user passwords.

#### Reference:

https://h20565.www2.hp.com/portal/site/hpsc/template.BINARYPORTLET/public/kb/docDispla y/resource.process/?spf\_p.tpst=kbDocDisplay\_ws\_Blandspf\_p.id\_kbDocDisplay=docDisplayResURLandjavax.portlet.

 $beg Cache Tok = com. vignette. cache token and spf\_p.rst\_kbDocDisplay = wsrp-resource State~\%3D docId\%253Demr\_na-c03536920-4\%257C docLocale\%253Den\_US and javax.portlet.end Cache Tok = com. vignette. cache token and spf\_p.rst\_kbDocDisplay = wsrp-resource State~\%3D docId\%253Demr\_na-c03536920-4\%257C docLocale\%253Dem\_US and javax.portlet.end Cache Tok = com. vignette. cache token and spf\_p.rst\_kbDocDisplay = wsrp-resource State~\%3D docId\%253Demr\_na-c03536920-4\%257C docLocale\%253Dem\_US and javax.portlet.end Cache Tok = com. vignette. cache token and spf\_p.rst\_kbDocDisplay = wsrp-resource State~\%3D docId\%253Dem\_US and javax.portlet.end Cache Tok = com. vignette. cache token and spf\_p.rst\_kbDocDisplay = wsrp-resource State~\%3D docId\%253Dem\_US and javax.portlet.end Cache Tok = com. vignette. cache token and spf\_p.rst\_kbDocDisplay = wsrp-resource State~\%3D docId\%253Dem\_US and javax.portlet.end Cache Tok = com. vignette. cache token and spf\_p.rst\_kbDocDisplay = wsrp-resource State~\%3D docId\%253Dem\_US and javax.portlet.end Cache Tok = com. vignette. cache token and spf\_p.rst\_kbDocDisplay = wsrp-resource State~\%3D docId\%253Dem\_US and javax.portlet.end Cache Tok = com. vignette. cache token and spf\_p.rst\_kbDocDisplay = wsrp-resource State~\%3D docId\%253Dem\_US and javax.portlet.end cache token and spf\_p.rst\_kbDocDisplay = wsrp-resource State~\%3D docId\%253Dem\_US and javax.portlet.end cache token and spf\_p.rst\_kbDocDisplay = wsrp-resource State~\%3D docId\%253Dem\_US and javax.portlet.end cache token and javax.portlet.end cache token and javax.portlet.end cache$ 

#### **QUESTION 4**

All OSPF routers from adjacencies with other OSPF routers in each broadcast domain.

What is the correct sequence of states when forming an adjacency with any OSPF router in the broadcast domain?

#### Hot Area:

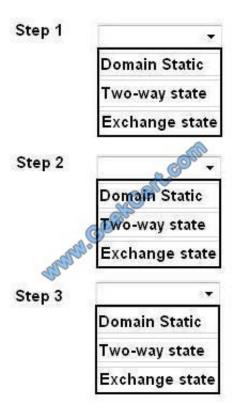

#### https://www.geekcert.com/HP0-Y49.html 2021 Latest geekcert HP0-Y49 PDF and VCE dumps Download

Hot Area:

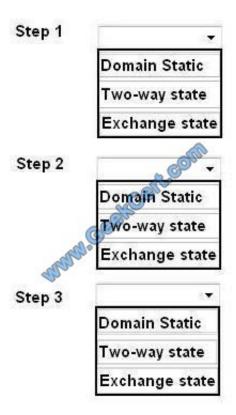

#### Correct Answer:

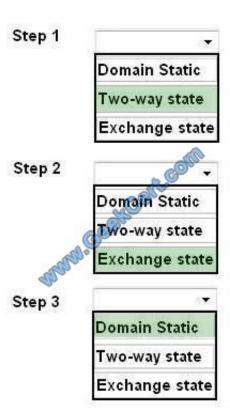

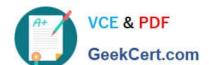

#### https://www.geekcert.com/HP0-Y49.html 2021 Latest geekcert HP0-Y49 PDF and VCE dumps Download

Explanation/Reference:

Step 1 Two-way state

Step 2 Exchange state

Step 3 Domain Static

#### **QUESTION 5**

Which HP ProVision switch command defines 10.1.1.1 as a syslog server?

- A. Info-center 10.1.1.1
- B. Syslog 10.1.1.1
- C. Logging 10.1.1.1
- D. Logserver 10.1.1.1

Correct Answer: C

The switch event log is stored in volatile memory and is lost on a reboot. It is best to configure a syslog server to handle the log on another server in non-volatile memory.

For syslog:

HP-Provision-Switch (config)# logging Reference: http://h10032.www1.hp.com/ctg/Manual/c02667379.pdf

HP0-Y49 PDF Dumps

**HP0-Y49 Practice Test** 

HP0-Y49 Study Guide

#### https://www.geekcert.com/HP0-Y49.html

2021 Latest geekcert HP0-Y49 PDF and VCE dumps Download

To Read the Whole Q&As, please purchase the Complete Version from Our website.

# Try our product!

100% Guaranteed Success

100% Money Back Guarantee

365 Days Free Update

**Instant Download After Purchase** 

24x7 Customer Support

Average 99.9% Success Rate

More than 800,000 Satisfied Customers Worldwide

Multi-Platform capabilities - Windows, Mac, Android, iPhone, iPod, iPad, Kindle

We provide exam PDF and VCE of Cisco, Microsoft, IBM, CompTIA, Oracle and other IT Certifications. You can view Vendor list of All Certification Exams offered:

https://www.geekcert.com/allproducts

## **Need Help**

Please provide as much detail as possible so we can best assist you. To update a previously submitted ticket:

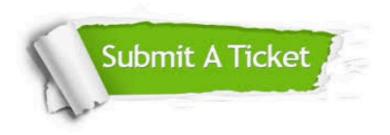

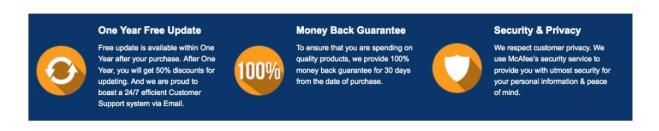

Any charges made through this site will appear as Global Simulators Limited.

All trademarks are the property of their respective owners.

Copyright © geekcert, All Rights Reserved.